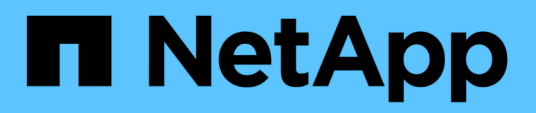

## **Metodi API del gruppo di accesso al volume**

Element Software

NetApp January 15, 2024

This PDF was generated from https://docs.netapp.com/it-it/element-software-123/api/reference\_element\_api\_addinitiatorstovolumeaccessgroup.html on January 15, 2024. Always check docs.netapp.com for the latest.

# **Sommario**

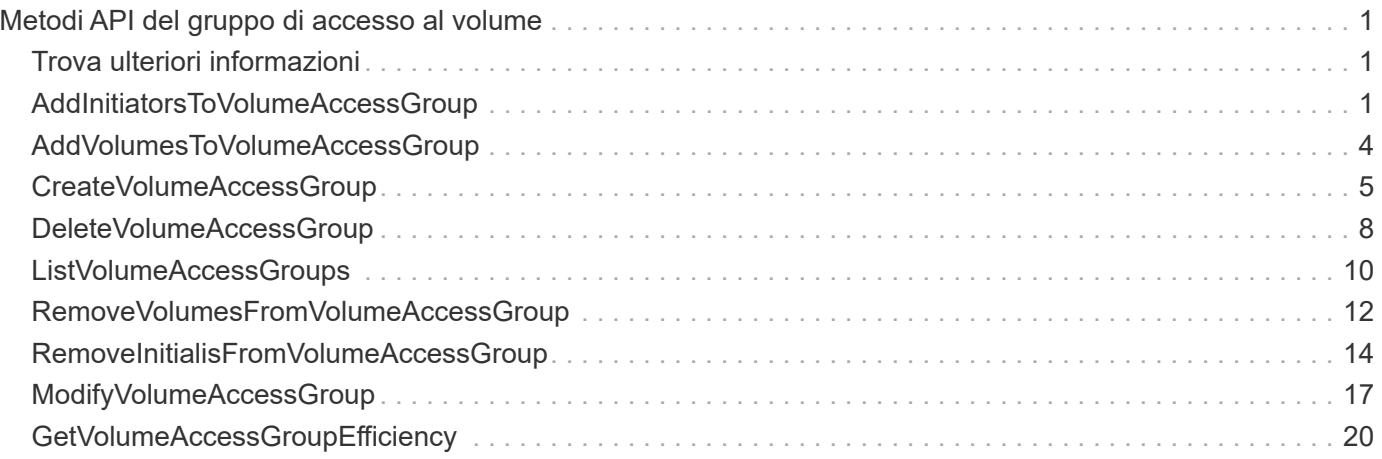

# <span id="page-2-0"></span>**Metodi API del gruppo di accesso al volume**

I metodi dei gruppi di accesso ai volumi consentono di aggiungere, rimuovere, visualizzare e modificare i gruppi di accesso ai volumi, ovvero raccolte di volumi a cui gli utenti possono accedere utilizzando gli iniziatori iSCSI o Fibre Channel.

- [AddInitiatorsToVolumeAccessGroup](#page-2-2)
- [AddVolumesToVolumeAccessGroup](#page-5-0)
- [CreateVolumeAccessGroup](#page-6-0)
- [DeleteVolumeAccessGroup](#page-9-0)
- [ListVolumeAccessGroups](#page-11-0)
- [RemoveVolumesFromVolumeAccessGroup](#page-13-0)
- [RemoveInitialisFromVolumeAccessGroup](#page-15-0)
- [ModifyVolumeAccessGroup](#page-18-0)
- [GetVolumeAccessGroupEfficiency](#page-21-0)

## <span id="page-2-1"></span>**Trova ulteriori informazioni**

- ["Documentazione software SolidFire ed Element"](https://docs.netapp.com/us-en/element-software/index.html)
- ["Documentazione per le versioni precedenti dei prodotti SolidFire ed Element di NetApp"](https://docs.netapp.com/sfe-122/topic/com.netapp.ndc.sfe-vers/GUID-B1944B0E-B335-4E0B-B9F1-E960BF32AE56.html)

## <span id="page-2-2"></span>**AddInitiatorsToVolumeAccessGroup**

È possibile utilizzare AddInitiatorsToVolumeAccessGroup metodo per aggiungere gli iniziatori a un gruppo di accesso a un volume specificato.

Il formato accettato di un IQN iniziatore è iqn.yyyy-mm, dove y e m sono cifre, seguite da testo che deve contenere solo cifre, caratteri alfabetici minuscoli, un punto (.), due punti (:) o trattino (-). Vedere il seguente esempio:

```
iqn.2010-01.com.solidfire:17oi.solidfire-0.1
```
Il formato accettato di un iniziatore Fibre Channel WWPN è AA:BB:CC:dd:11:22:33:44 o AabBCCdd11223344. Vedere il seguente esempio:

```
21:00:00:0e:1e:11:f1:81
```
#### **Parametri**

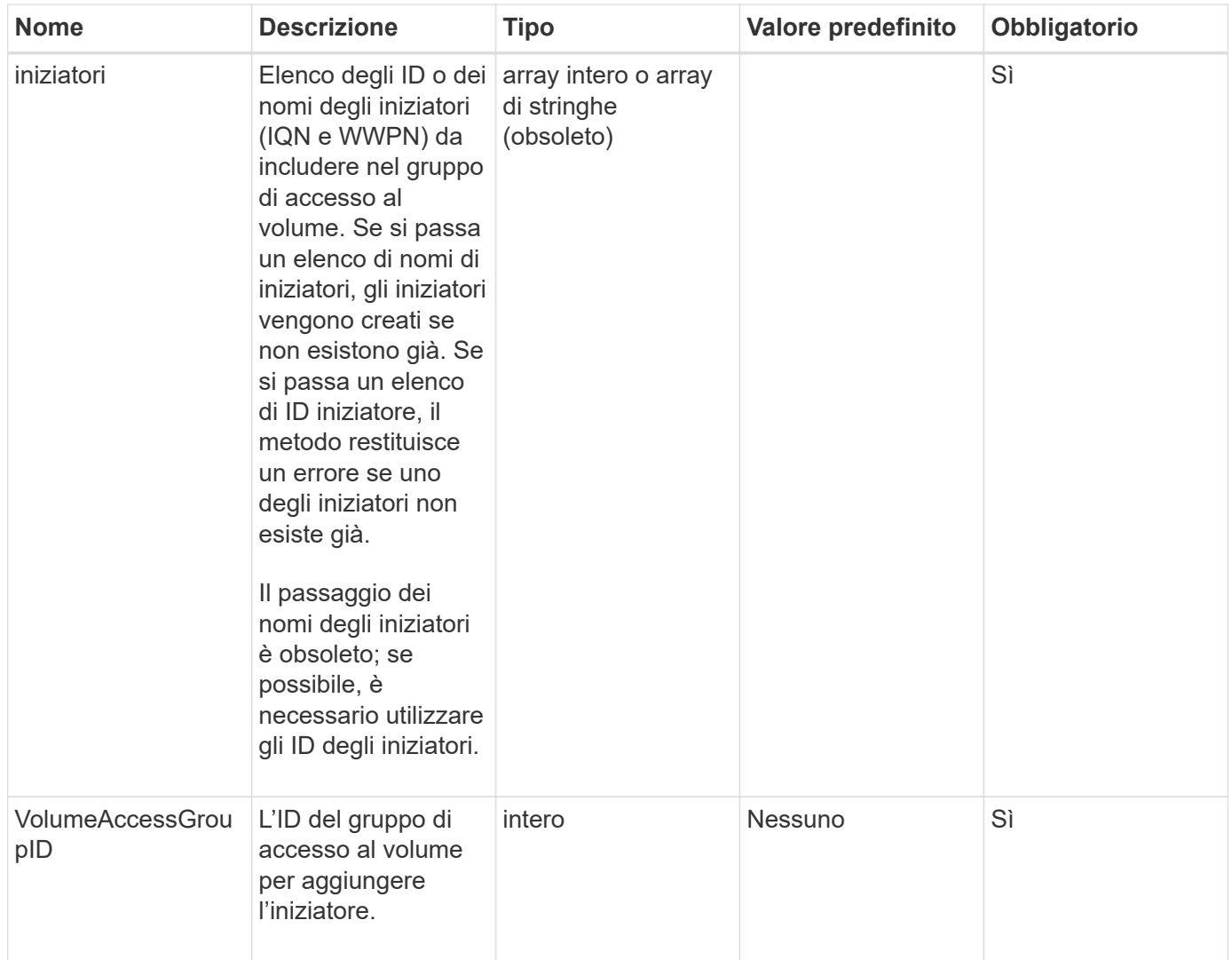

### **Valore restituito**

Questo metodo ha il seguente valore restituito:

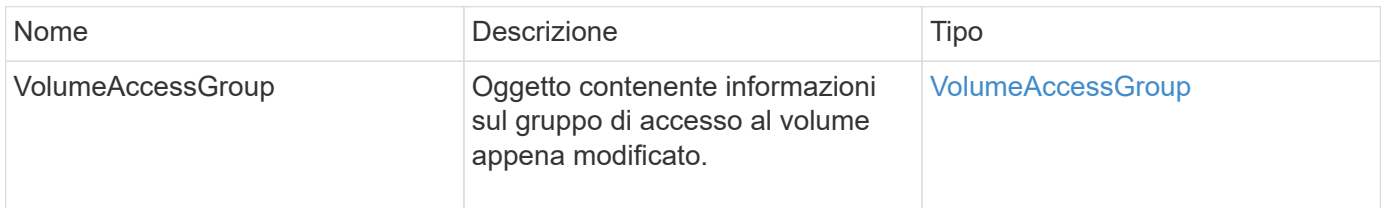

## **Esempio di richiesta**

Le richieste per questo metodo sono simili all'esempio seguente:

```
{
   "id": 13171,
    "method": "AddInitiatorsToVolumeAccessGroup",
    "params": {
      "initiators": [116,117],
      "volumeAccessGroupID": 96
   }
}
```
#### **Esempio di risposta**

Questo metodo restituisce una risposta simile all'esempio seguente:

```
{
    "id": 13171,
    "result": {
       "volumeAccessGroup": {
         "attributes": {},
         "deletedVolumes": [
            327
       \frac{1}{2},
         "initiatorIDs": [
            116,
            117
       \frac{1}{\sqrt{2}}  "initiators": [
            "iqn.1993-08.org.debian:01:181324777",
            "iqn.1993-08.org.debian:01:181324888"
       \frac{1}{\sqrt{2}}  "name": "northbanktest",
          "volumeAccessGroupID": 96,
         "volumes": [
            346
         ]
       }
    }
}
```
#### **Novità dalla versione**

9.6

## <span id="page-5-0"></span>**AddVolumesToVolumeAccessGroup**

È possibile utilizzare AddVolumesToVolumeAccessGroup metodo per aggiungere volumi a un gruppo di accesso a un volume specificato.

#### **Parametri**

Questo metodo ha i seguenti parametri di input:

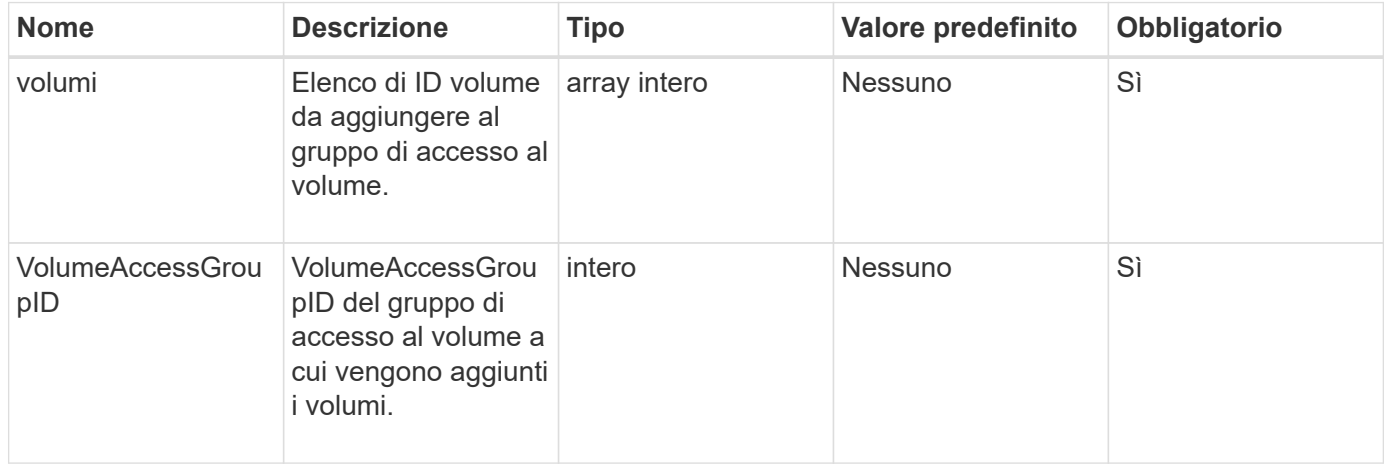

#### **Valore restituito**

Questo metodo ha il seguente valore restituito:

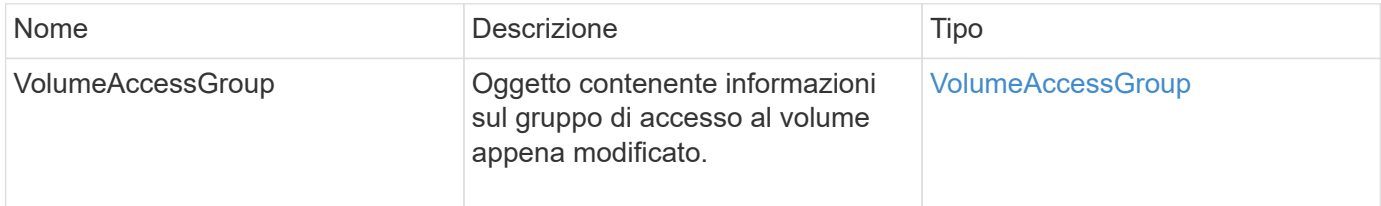

## **Esempio di richiesta**

Le richieste per questo metodo sono simili all'esempio seguente:

```
{
     "method": "AddVolumesToVolumeAccessGroup",
     "params": {
        "volumeAccessGroupID": 96,
        "volumes": [1,2]
     },
     "id": 1
}
```
## **Esempio di risposta**

Questo metodo restituisce una risposta simile all'esempio seguente:

```
{
    "id": 1,
    "result": {
       "volumeAccessGroup": {
         "attributes": {},
         "deletedVolumes": [
            346
       \frac{1}{2}  "initiatorIDs": [
           116,
           117
       \frac{1}{\sqrt{2}}  "initiators": [
            "iqn.1993-08.org.debian:01:181324777",
            "iqn.1993-08.org.debian:01:181324888"
       \vert,
         "name": "northbanktest",
         "volumeAccessGroupID": 96,
         "volumes": [
            1,
  2
         ]
  }
    }
}
```
#### **Novità dalla versione**

9.6

## <span id="page-6-0"></span>**CreateVolumeAccessGroup**

È possibile utilizzare CreateVolumeAccessGroup per creare un nuovo gruppo di accesso al volume. Quando si crea il gruppo di accesso al volume, è necessario assegnargli un nome e, facoltativamente, è possibile inserire iniziatori e volumi.

Qualsiasi IQN iniziatore aggiunto al gruppo di accesso al volume può accedere a qualsiasi volume del gruppo senza autenticazione CHAP.

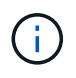

I volumi clonati non ereditano l'appartenenza al gruppo di accesso al volume dal volume di origine.

Quando si creano gruppi di accesso ai volumi, considerare quanto segue:

- Un gruppo di accesso al volume può contenere fino a 64 IQN iniziatori.
- Un iniziatore può appartenere a un solo gruppo di accesso al volume.
- Un gruppo di accesso al volume può contenere fino a 2000 volumi.
- Ciascun gruppo di accesso al volume può appartenere a un massimo di quattro gruppi di accesso al volume.

#### **Parametri**

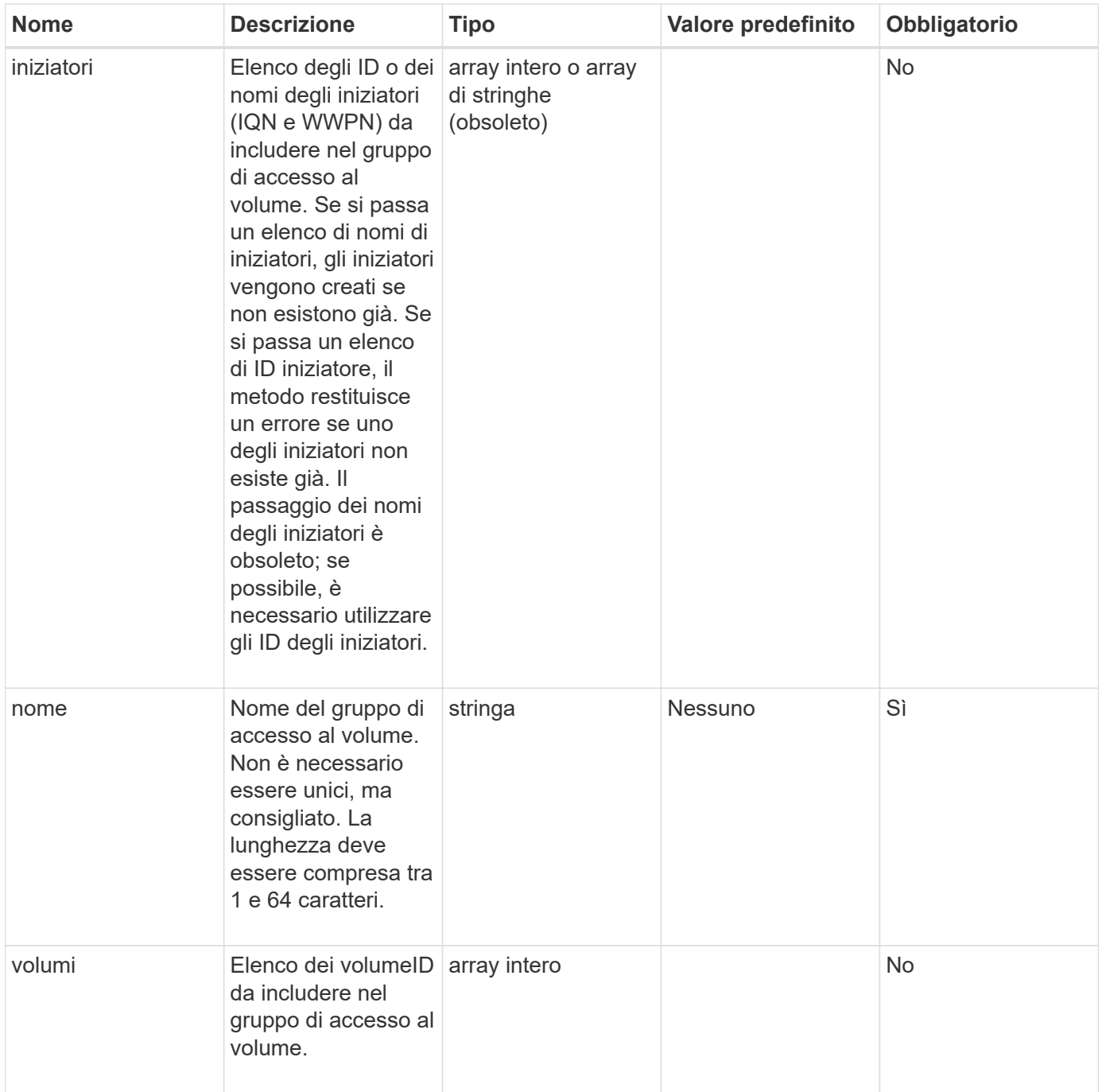

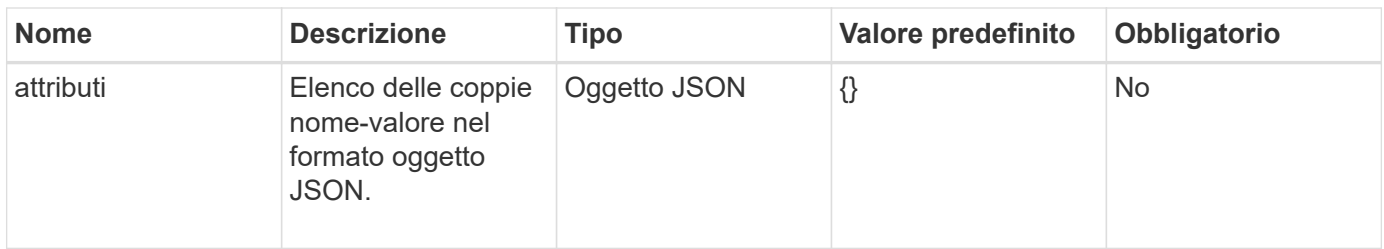

### **Valori restituiti**

Questo metodo ha i seguenti valori restituiti:

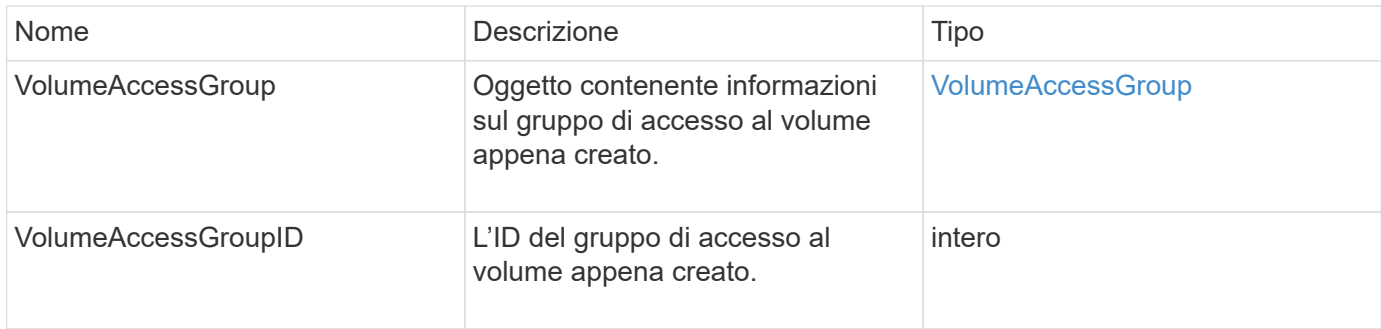

### **Esempio di richiesta**

Le richieste per questo metodo sono simili all'esempio seguente:

```
{
     "method": "CreateVolumeAccessGroup",
     "params": {
        "name": "myaccessgroup",
        "initiators": ["iqn.1993-08.org.debian: 01: a31b1d799d5c"],
        "volumes": [327],
        "attributes": {}
     }
}
```
#### **Esempio di risposta**

Questo metodo restituisce una risposta simile all'esempio seguente:

```
{
    "id": null,
    "result": {
      "volumeAccessGroup": {
         "attributes": {},
         "deletedVolumes": [],
         "initiatorIDs": [
            95
       \frac{1}{2}  "initiators": [
            "iqn.1993-08.org.debian: 01: a31b1d799d5c"
       \frac{1}{2},
         "name": "myaccessgroup",
         "volumeAccessGroupID": 96,
         "volumes": [
           327
         ]
      },
       "volumeAccessGroupID": 96
    }
}
```
#### **Novità dalla versione**

9.6

### **Trova ulteriori informazioni**

- [GetAsyncResult](https://docs.netapp.com/it-it/element-software-123/api/reference_element_api_getasyncresult.html)
- [ListSyncJobs](https://docs.netapp.com/it-it/element-software-123/api/reference_element_api_listsyncjobs.html)
- [ModifyVolume](https://docs.netapp.com/it-it/element-software-123/api/reference_element_api_modifyvolume.html)

## <span id="page-9-0"></span>**DeleteVolumeAccessGroup**

È possibile utilizzare DeleteVolumeAccessGroup per eliminare un gruppo di accesso al volume.

#### **Parametri**

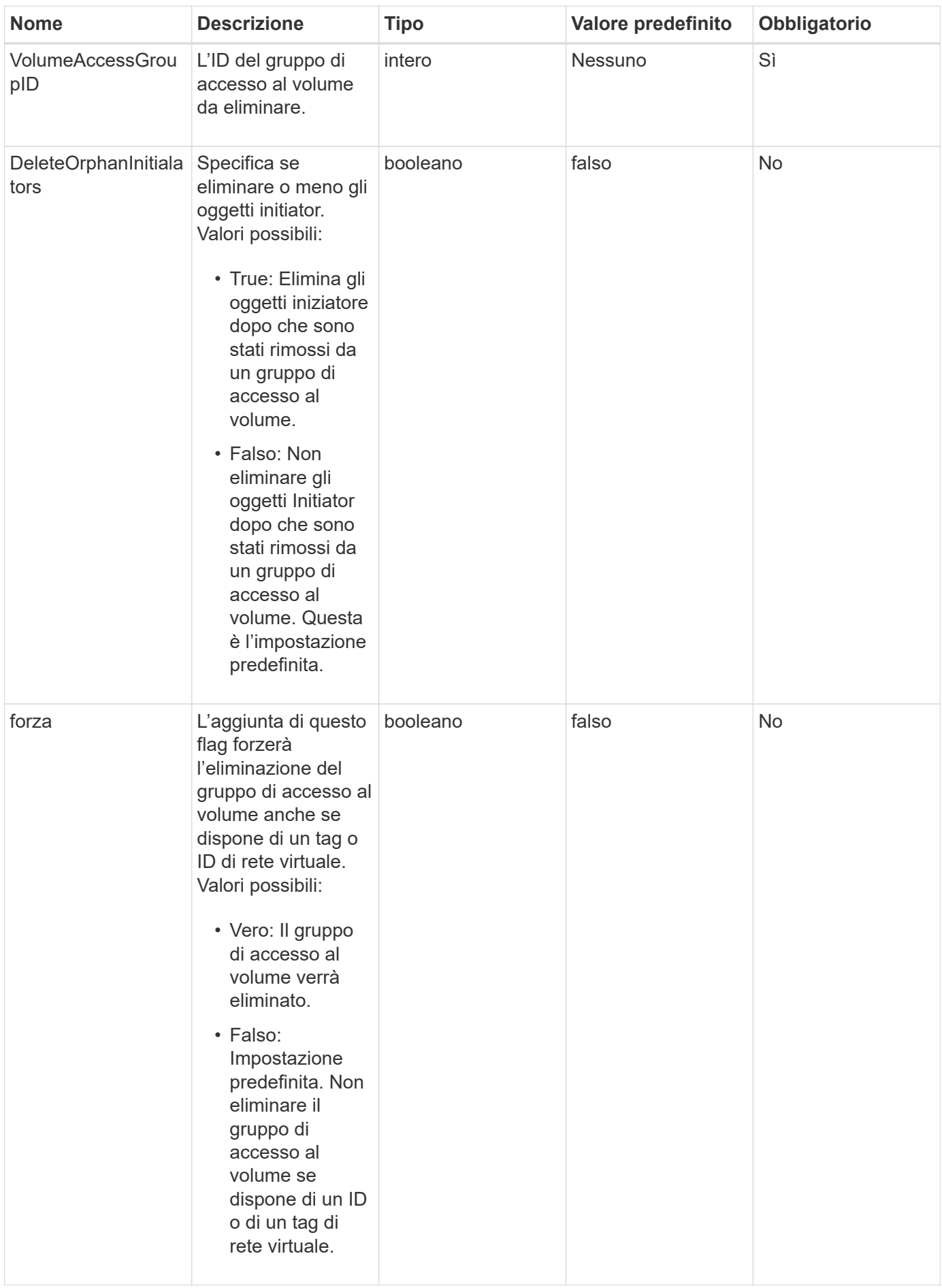

## **Valori restituiti**

Questo metodo non ha valori restituiti.

## **Esempio di richiesta**

Le richieste per questo metodo sono simili all'esempio seguente:

```
{
     "method": "DeleteVolumeAccessGroup",
     "params": {
             "force": true,
        "volumeAccessGroupID" : 3
     },
     "id" : 1
}
```
## **Esempio di risposta**

Questo metodo restituisce una risposta simile all'esempio seguente:

```
{
     "id" : 1,
     "result": {}
}
```
### **Novità dalla versione**

9.6

## <span id="page-11-0"></span>**ListVolumeAccessGroups**

È possibile utilizzare ListVolumeAccessGroups metodo per ottenere informazioni sui gruppi di accesso al volume attualmente presenti nel sistema.

## **Parametri**

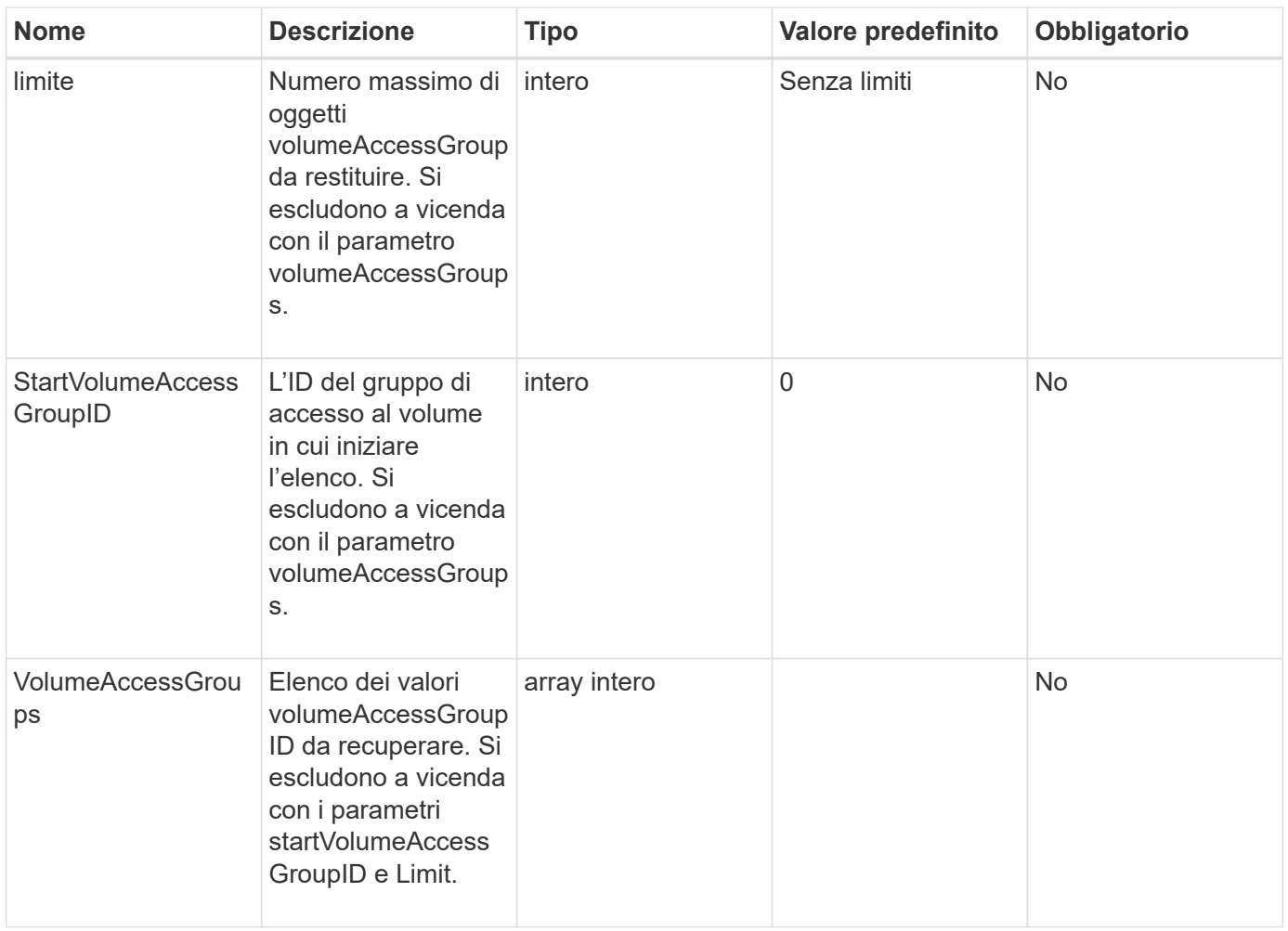

## **Valori restituiti**

Questo metodo ha i seguenti valori restituiti:

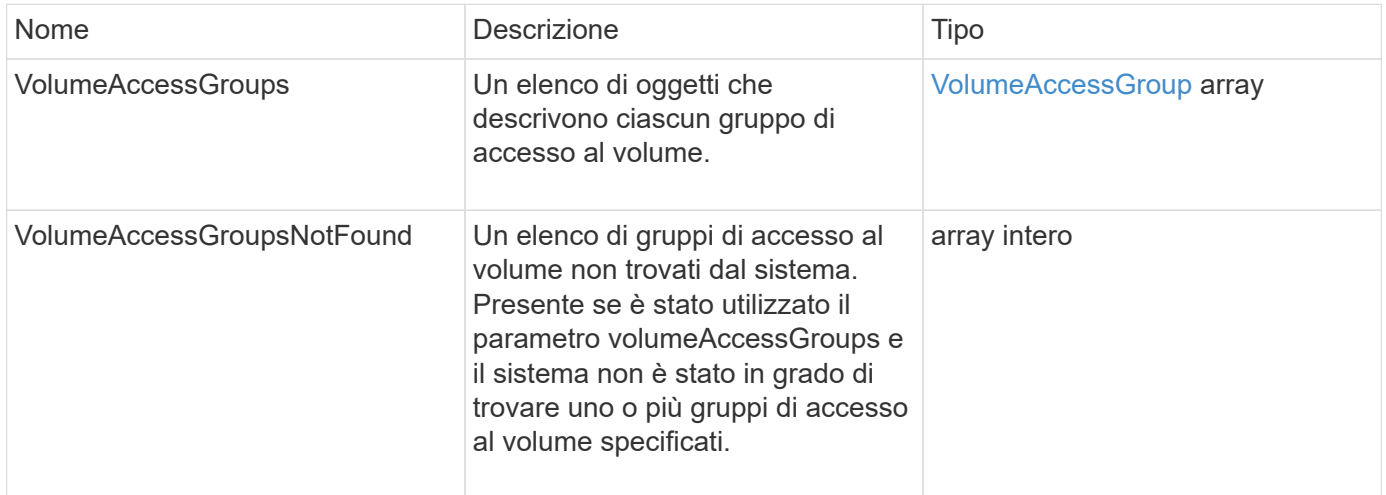

## **Esempio di richiesta**

Le richieste per questo metodo sono simili all'esempio seguente:

```
{
     "method": "ListVolumeAccessGroups",
     "params": {
        "startVolumeAccessGroupID": 3,
        "limit" : 1
     },
     "id" : 1
}
```
## **Esempio di risposta**

Questo metodo restituisce una risposta simile all'esempio seguente:

```
{
    "id": 1,
    "result": {
      "volumeAccessGroups": [
         {
           "attributes": {},
           "deletedVolumes": [],
           "initiatorIDs": [],
           "initiators": [],
         "name": "example1",
           "volumeAccessGroupID": 3,
           "volumes": []
         }
      ]
    }
}
```
## **Novità dalla versione**

9.6

## <span id="page-13-0"></span>**RemoveVolumesFromVolumeAccessGroup**

È possibile utilizzare RemoveVolumesFromVolumeAccessGroup metodo per rimuovere i volumi da un gruppo di accesso a un volume specificato.

## **Parametri**

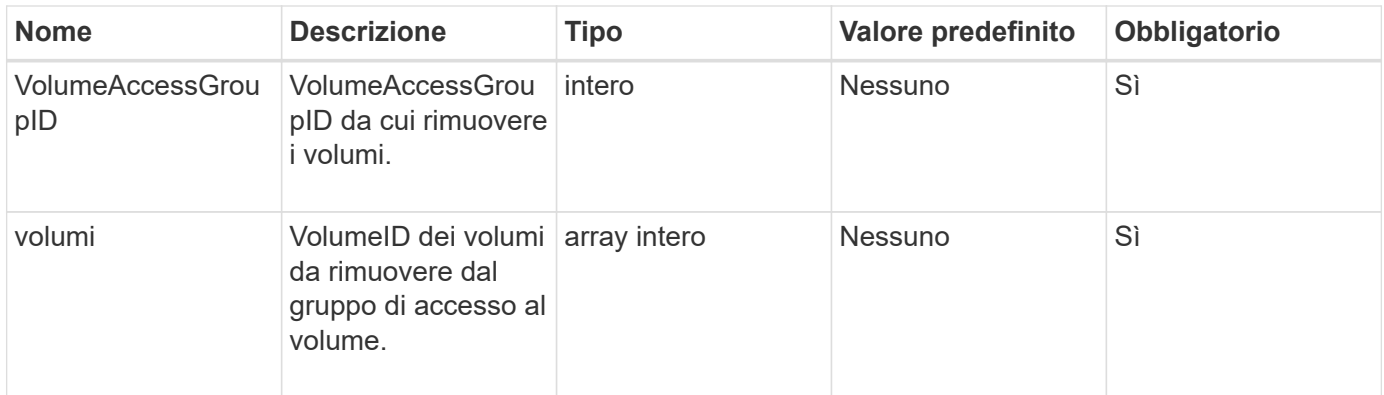

#### **Valore restituito**

Questo metodo ha il seguente valore restituito:

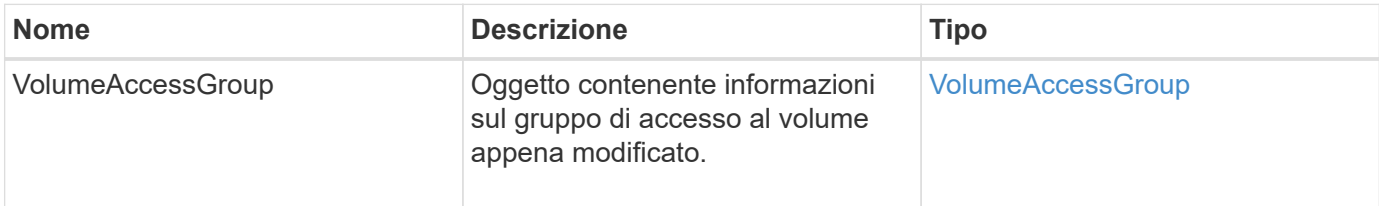

## **Esempio di richiesta**

Le richieste per questo metodo sono simili all'esempio seguente:

```
{
     "method": "RemoveVolumesFromVolumeAccessGroup",
     "params": {
        "volumeAccessGroupID": 96,
        "volumes": [1,2]
     },
     "id": 1
}
```
### **Esempio di risposta**

Questo metodo restituisce una risposta simile all'esempio seguente:

```
{
    "id": 1,
    "result": {
       "volumeAccessGroup": {
         "attributes": {},
         "deletedVolumes": [
            346
       \frac{1}{2}  "initiatorIDs": [
           116,
            117
       \frac{1}{2}  "initiators": [
            "iqn.1993-08.org.debian:01:181324777",
            "iqn.1993-08.org.debian:01:181324888"
       \frac{1}{\sqrt{2}}  "name": "northbanktest",
         "volumeAccessGroupID": 96,
         "volumes": []
       }
    }
}
```
### **Novità dalla versione**

9.6

## <span id="page-15-0"></span>**RemoveInitialisFromVolumeAccessGroup**

È possibile utilizzare RemoveInitiatorsFromVolumeAccessGroup metodo per rimuovere gli iniziatori da un gruppo di accesso a un volume specificato.

## **Parametri**

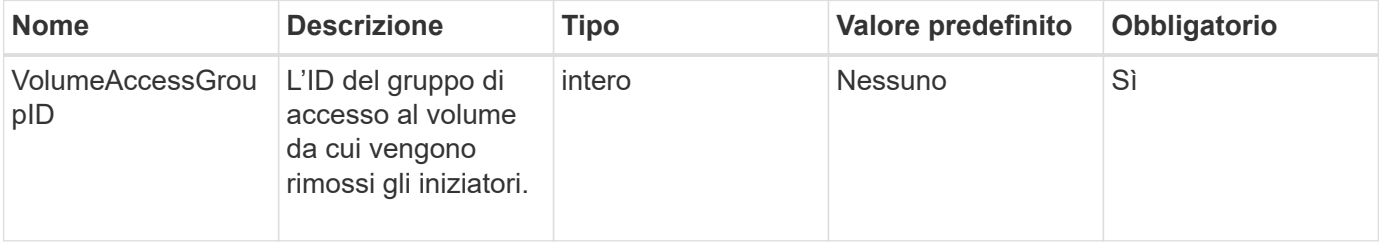

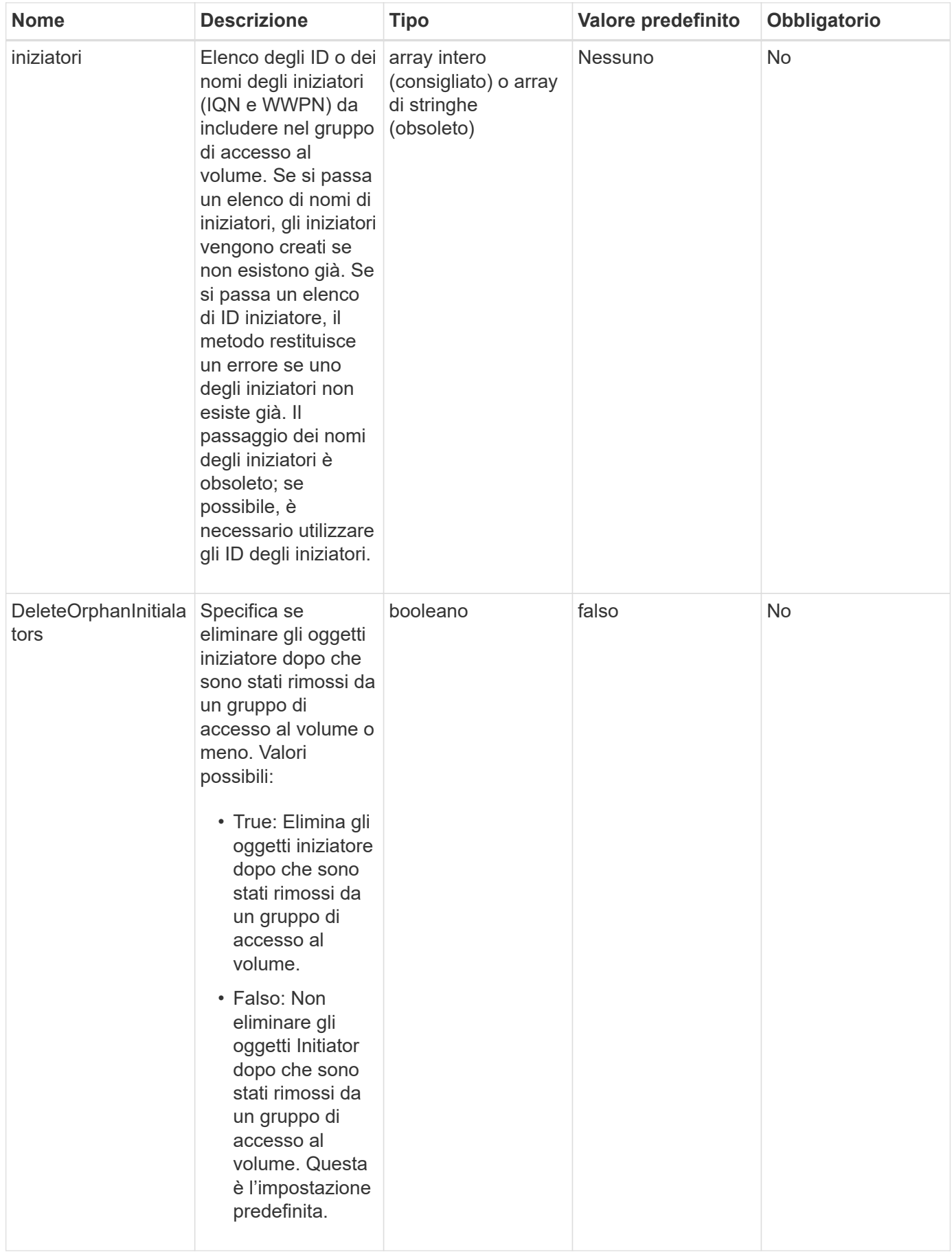

#### **Valore restituito**

Questo metodo ha il seguente valore restituito:

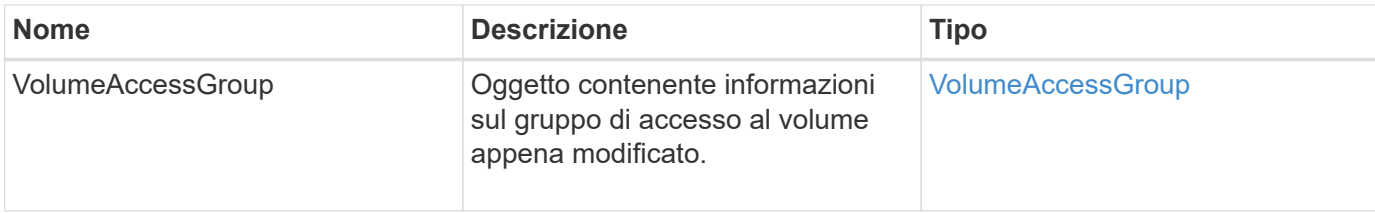

#### **Esempio di richiesta**

Le richieste per questo metodo sono simili all'esempio seguente:

```
{
   "id": 13171,
    "method": "RemoveInitiatorsFromVolumeAccessGroup",
   "params": {
     "initiators": [114,115],
      "volumeAccessGroupID": 96
    }
}
```
### **Esempio di risposta**

Questo metodo restituisce una risposta simile all'esempio seguente:

```
{
    "id": 13171,
    "result": {
       "volumeAccessGroup": {
         "attributes": {},
         "deletedVolumes": [
            327
       \frac{1}{\sqrt{2}}  "initiatorIDs": [],
         "initiators": [],
         "name": "test",
         "volumeAccessGroupID": 96,
         "volumes": [
            346
         ]
       }
    }
}
```
9.6

## <span id="page-18-0"></span>**ModifyVolumeAccessGroup**

È possibile utilizzare ModifyVolumeAccessGroup metodo per aggiornare gli iniziatori e aggiungere o rimuovere volumi da un gruppo di accesso al volume.

Se un iniziatore o un volume specificato è un duplicato di ciò che esiste attualmente, il gruppo di accesso al volume viene lasciato così com'è. Se non si specifica un valore per volumi o iniziatori, l'elenco corrente di iniziatori e volumi non viene modificato.

## **Parametri**

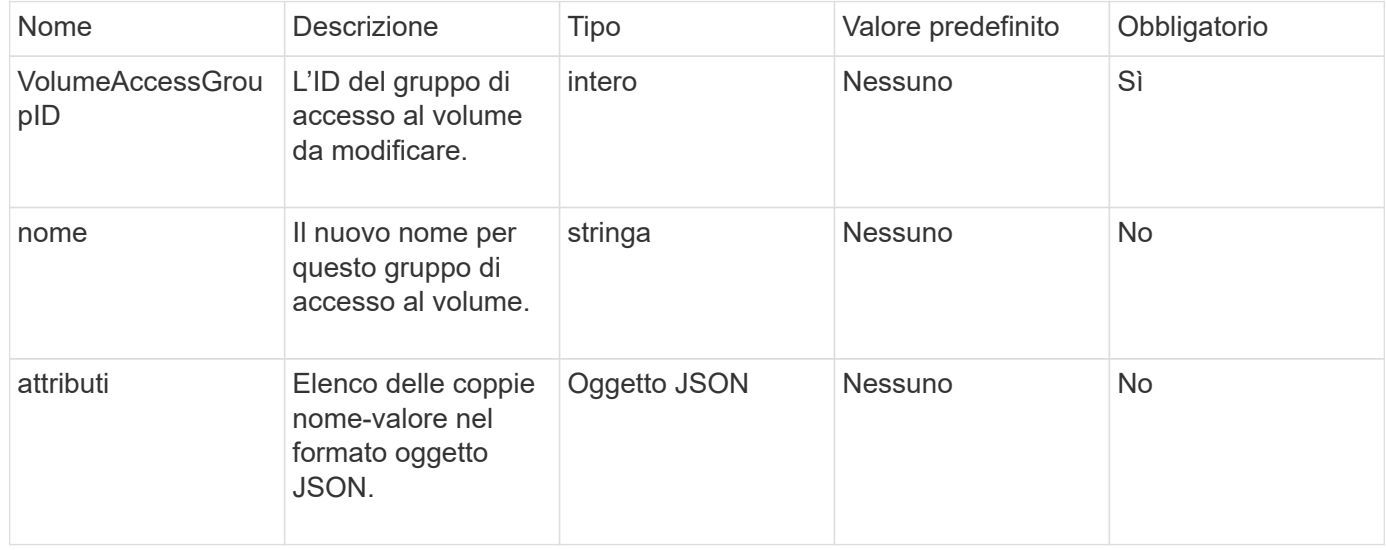

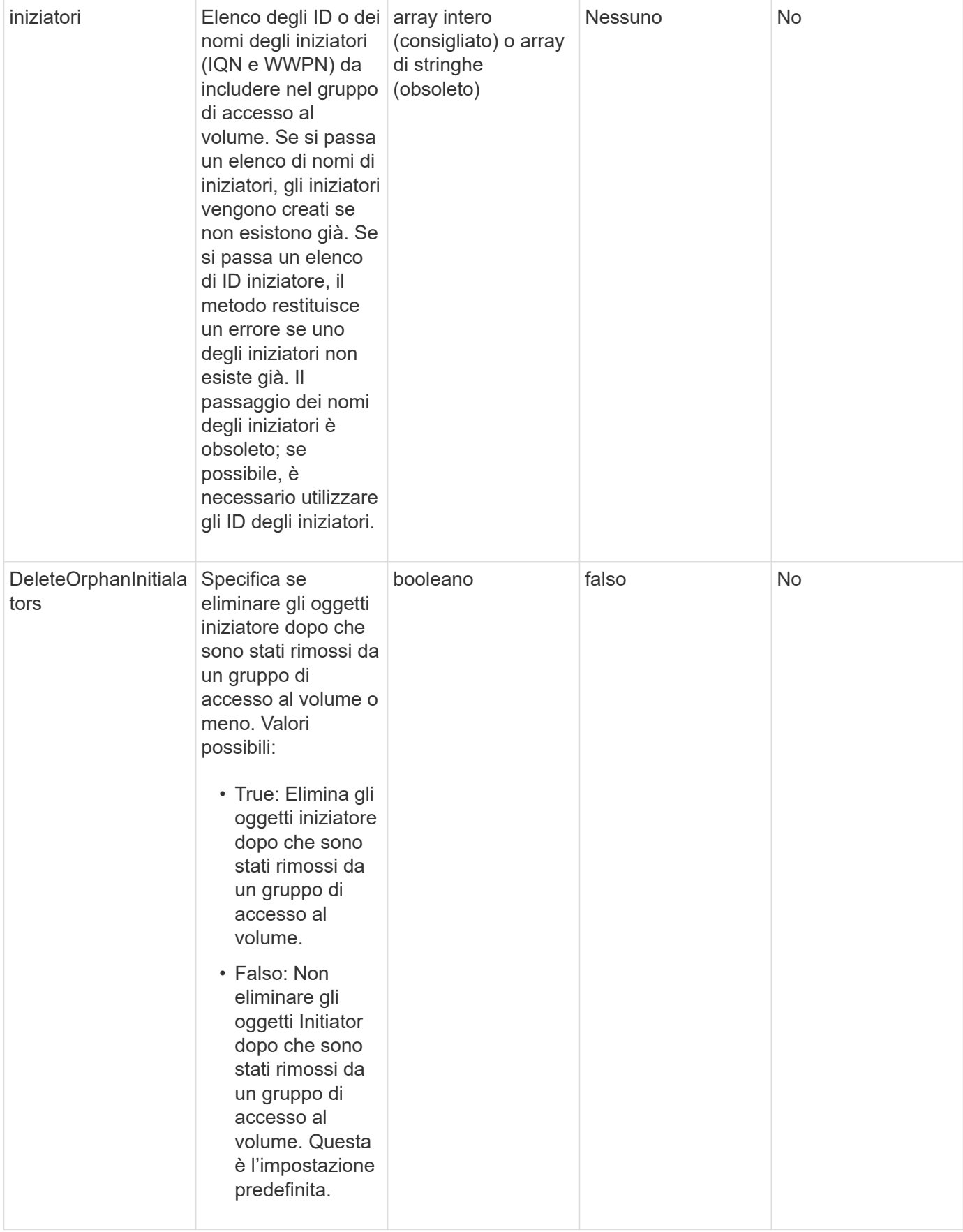

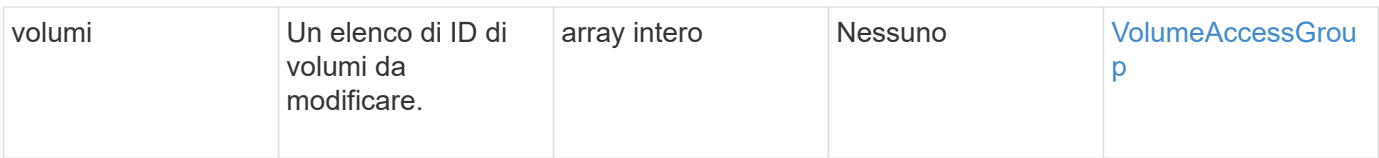

#### **Valore restituito**

Questo metodo ha il seguente valore restituito:

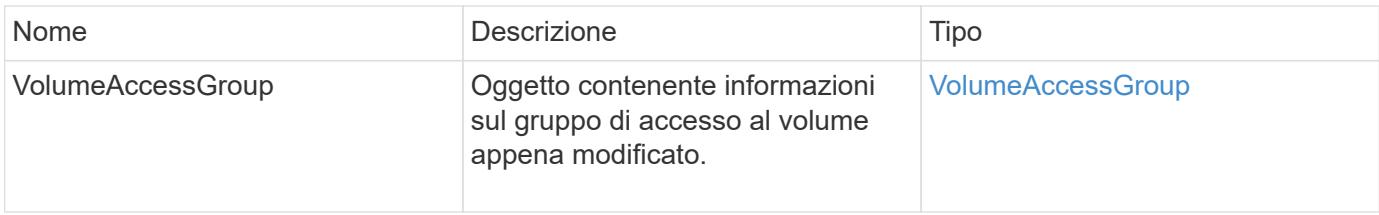

## **Esempio di richiesta**

Le richieste per questo metodo sono simili all'esempio seguente:

```
{
     "method": "ModifyVolumeAccessGroup",
     "params": {
        "volumeAccessGroupID": 96,
        "name": "accessgrouptest",
        "initiators": [115,114],
        "volumes": [
            346
      ],
        "attributes": {}
     }
}
```
### **Esempio di risposta**

Questo metodo restituisce una risposta simile all'esempio seguente:

```
{
    "id": null,
    "result": {
       "volumeAccessGroup": {
         "attributes": {},
         "deletedVolumes": [
            327
       \frac{1}{2}  "initiatorIDs": [
           114,
            115
       \frac{1}{2}  "initiators": [
            "iqn.1998-01.com.vmware:desk1-esx1-577b283a",
            "iqn.1998-01.com.vmware:donesq-esx1-421b281b"
       \frac{1}{2},
         "name": "accessgrouptest",
         "volumeAccessGroupID": 96,
         "volumes": [
            346
         ]
      }
    }
}
```
### **Novità dalla versione**

9.6

#### **Trova ulteriori informazioni**

- [AddInitiatorsToVolumeAccessGroup](#page-2-2)
- [AddVolumesToVolumeAccessGroup](#page-5-0)
- [RemoveInitialisFromVolumeAccessGroup](#page-15-0)
- [RemoveVolumesFromVolumeAccessGroup](#page-13-0)

## <span id="page-21-0"></span>**GetVolumeAccessGroupEfficiency**

È possibile utilizzare GetVolumeAccessGroupEfficiency metodo per ottenere informazioni sull'efficienza di un gruppo di accesso a un volume. Solo il gruppo di accesso al volume fornito come parametro in questo metodo API viene utilizzato per calcolare la capacità.

## **Parametro**

Questo metodo ha il seguente parametro di input:

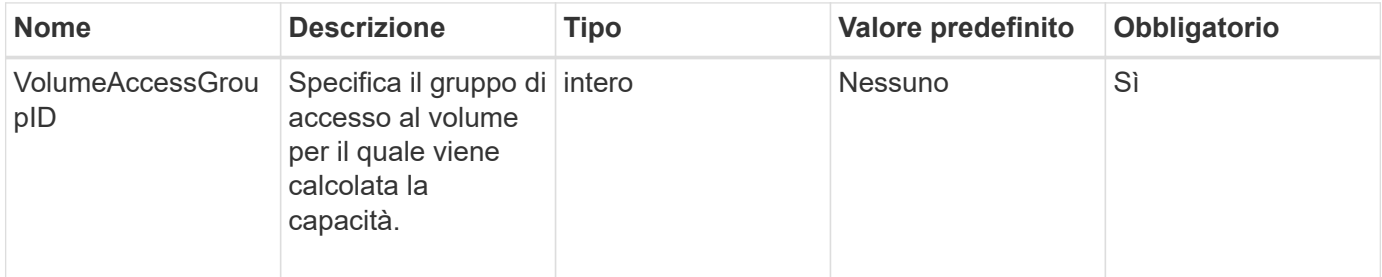

## **Valore restituito**

Questo metodo ha il seguente valore restituito:

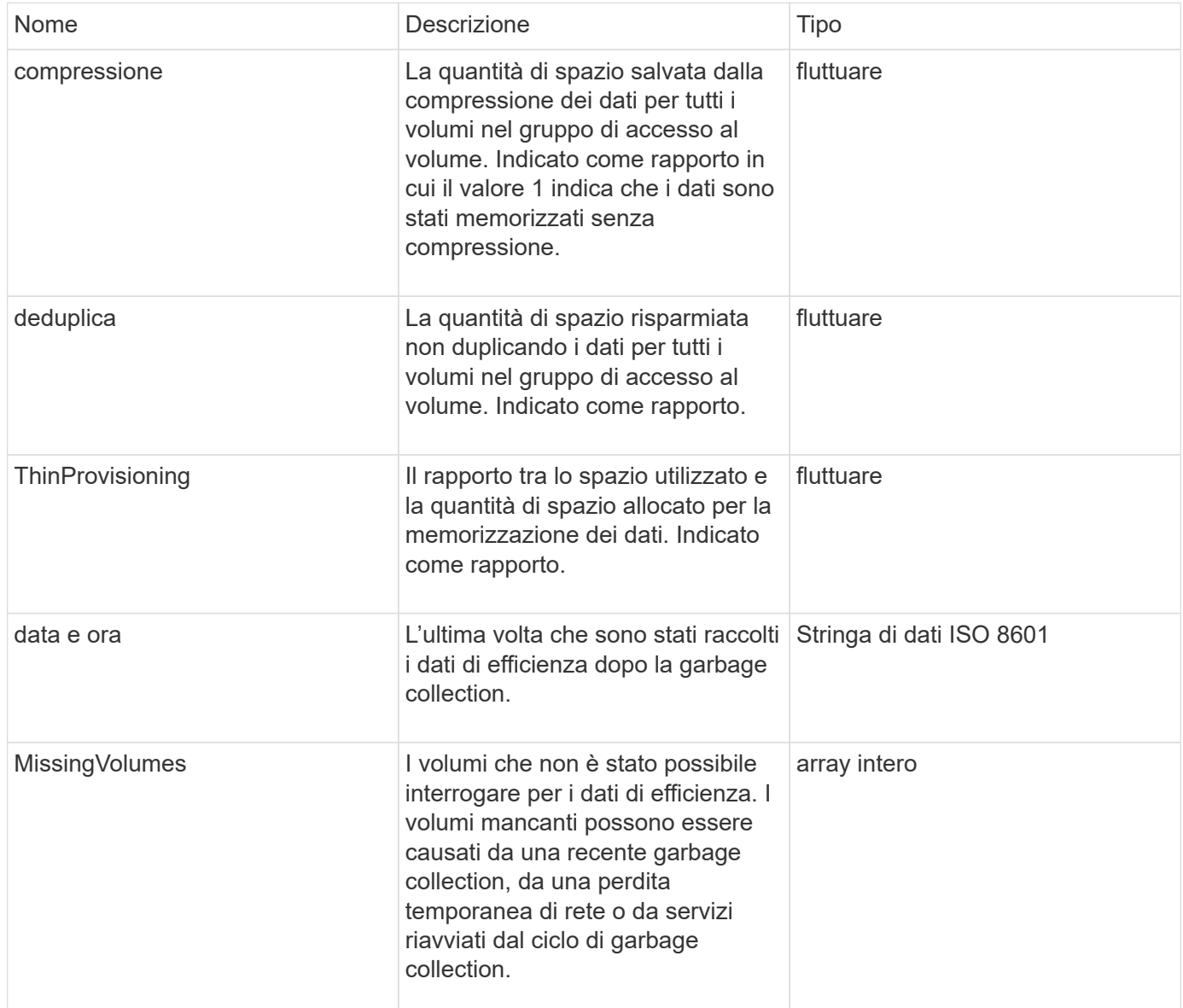

## **Esempio di richiesta**

Le richieste per questo metodo sono simili all'esempio seguente:

```
{
     "method": "GetVolumeAccessGroupEfficiency",
     "params": {
        "volumeAccessGroupID": 1
     },
     "id": 1
}
```
### **Esempio di risposta**

Questo metodo restituisce una risposta simile all'esempio seguente:

```
{
     "id": 1,
     "result": {
         "compression": 2.006012925331075,
         "deduplication": 1,
         "missingVolumes": [],
          "thinProvisioning": 1.009861932938856,
          "timestamp": "2014-03-10T17:05:27Z"
     }
}
```
#### **Novità dalla versione**

9.6

#### **Informazioni sul copyright**

Copyright © 2024 NetApp, Inc. Tutti i diritti riservati. Stampato negli Stati Uniti d'America. Nessuna porzione di questo documento soggetta a copyright può essere riprodotta in qualsiasi formato o mezzo (grafico, elettronico o meccanico, inclusi fotocopie, registrazione, nastri o storage in un sistema elettronico) senza previo consenso scritto da parte del detentore del copyright.

Il software derivato dal materiale sottoposto a copyright di NetApp è soggetto alla seguente licenza e dichiarazione di non responsabilità:

IL PRESENTE SOFTWARE VIENE FORNITO DA NETAPP "COSÌ COM'È" E SENZA QUALSIVOGLIA TIPO DI GARANZIA IMPLICITA O ESPRESSA FRA CUI, A TITOLO ESEMPLIFICATIVO E NON ESAUSTIVO, GARANZIE IMPLICITE DI COMMERCIABILITÀ E IDONEITÀ PER UNO SCOPO SPECIFICO, CHE VENGONO DECLINATE DAL PRESENTE DOCUMENTO. NETAPP NON VERRÀ CONSIDERATA RESPONSABILE IN ALCUN CASO PER QUALSIVOGLIA DANNO DIRETTO, INDIRETTO, ACCIDENTALE, SPECIALE, ESEMPLARE E CONSEQUENZIALE (COMPRESI, A TITOLO ESEMPLIFICATIVO E NON ESAUSTIVO, PROCUREMENT O SOSTITUZIONE DI MERCI O SERVIZI, IMPOSSIBILITÀ DI UTILIZZO O PERDITA DI DATI O PROFITTI OPPURE INTERRUZIONE DELL'ATTIVITÀ AZIENDALE) CAUSATO IN QUALSIVOGLIA MODO O IN RELAZIONE A QUALUNQUE TEORIA DI RESPONSABILITÀ, SIA ESSA CONTRATTUALE, RIGOROSA O DOVUTA A INSOLVENZA (COMPRESA LA NEGLIGENZA O ALTRO) INSORTA IN QUALSIASI MODO ATTRAVERSO L'UTILIZZO DEL PRESENTE SOFTWARE ANCHE IN PRESENZA DI UN PREAVVISO CIRCA L'EVENTUALITÀ DI QUESTO TIPO DI DANNI.

NetApp si riserva il diritto di modificare in qualsiasi momento qualunque prodotto descritto nel presente documento senza fornire alcun preavviso. NetApp non si assume alcuna responsabilità circa l'utilizzo dei prodotti o materiali descritti nel presente documento, con l'eccezione di quanto concordato espressamente e per iscritto da NetApp. L'utilizzo o l'acquisto del presente prodotto non comporta il rilascio di una licenza nell'ambito di un qualche diritto di brevetto, marchio commerciale o altro diritto di proprietà intellettuale di NetApp.

Il prodotto descritto in questa guida può essere protetto da uno o più brevetti degli Stati Uniti, esteri o in attesa di approvazione.

LEGENDA PER I DIRITTI SOTTOPOSTI A LIMITAZIONE: l'utilizzo, la duplicazione o la divulgazione da parte degli enti governativi sono soggetti alle limitazioni indicate nel sottoparagrafo (b)(3) della clausola Rights in Technical Data and Computer Software del DFARS 252.227-7013 (FEB 2014) e FAR 52.227-19 (DIC 2007).

I dati contenuti nel presente documento riguardano un articolo commerciale (secondo la definizione data in FAR 2.101) e sono di proprietà di NetApp, Inc. Tutti i dati tecnici e il software NetApp forniti secondo i termini del presente Contratto sono articoli aventi natura commerciale, sviluppati con finanziamenti esclusivamente privati. Il governo statunitense ha una licenza irrevocabile limitata, non esclusiva, non trasferibile, non cedibile, mondiale, per l'utilizzo dei Dati esclusivamente in connessione con e a supporto di un contratto governativo statunitense in base al quale i Dati sono distribuiti. Con la sola esclusione di quanto indicato nel presente documento, i Dati non possono essere utilizzati, divulgati, riprodotti, modificati, visualizzati o mostrati senza la previa approvazione scritta di NetApp, Inc. I diritti di licenza del governo degli Stati Uniti per il Dipartimento della Difesa sono limitati ai diritti identificati nella clausola DFARS 252.227-7015(b) (FEB 2014).

#### **Informazioni sul marchio commerciale**

NETAPP, il logo NETAPP e i marchi elencati alla pagina<http://www.netapp.com/TM> sono marchi di NetApp, Inc. Gli altri nomi di aziende e prodotti potrebbero essere marchi dei rispettivi proprietari.